# **Material für den comp@ss (Stand 10/2010)**

Hier wurde die aktuelle Sammlung des veröffentlichten comp@ss-Materials unterteilt in Werbematerial, Lehrmittel, Praxisbeispiele und Methoden zusammengestellt. Soweit das Material nicht direkt downgeloaded werden kann, ist angegeben, wo man es beziehen kann.

Wer selbst Material erstellt hat, schickt es bitte an das Café Netzwerk oder die Projektleiterin Steffi Winkler, damit es in diese Sammlung aufgenommen und allen comp@ss-Anbietern zur Verfügung gestellt werden kann.

#### **Werbematerial (solange vorhanden):**

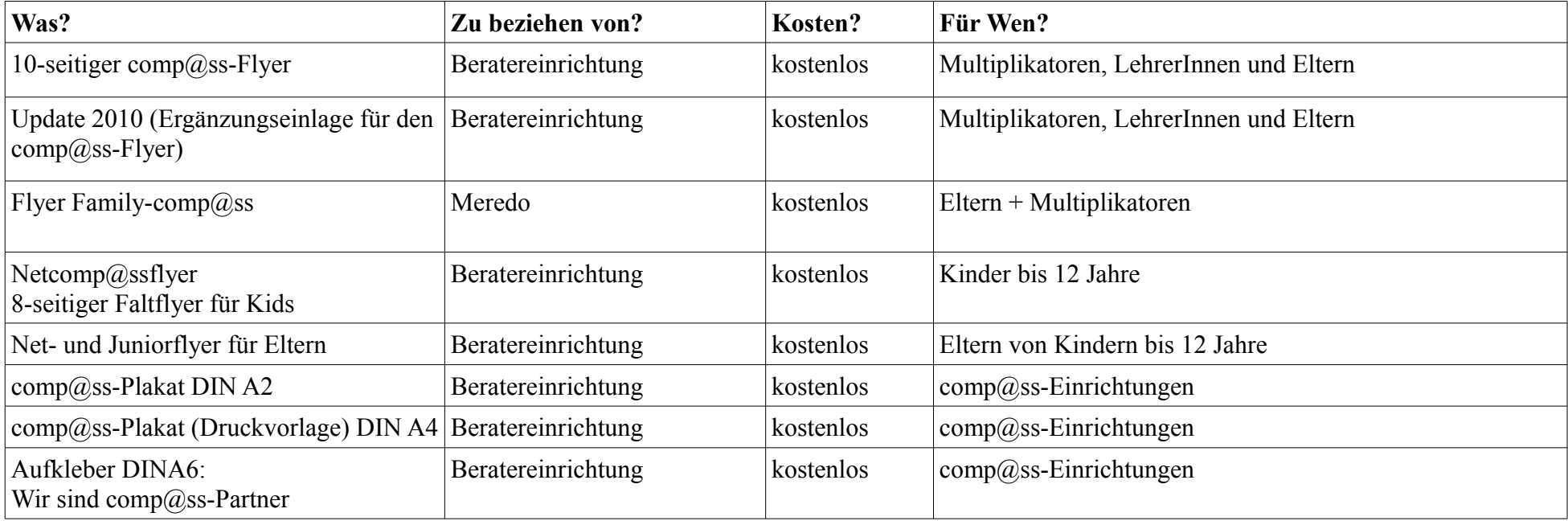

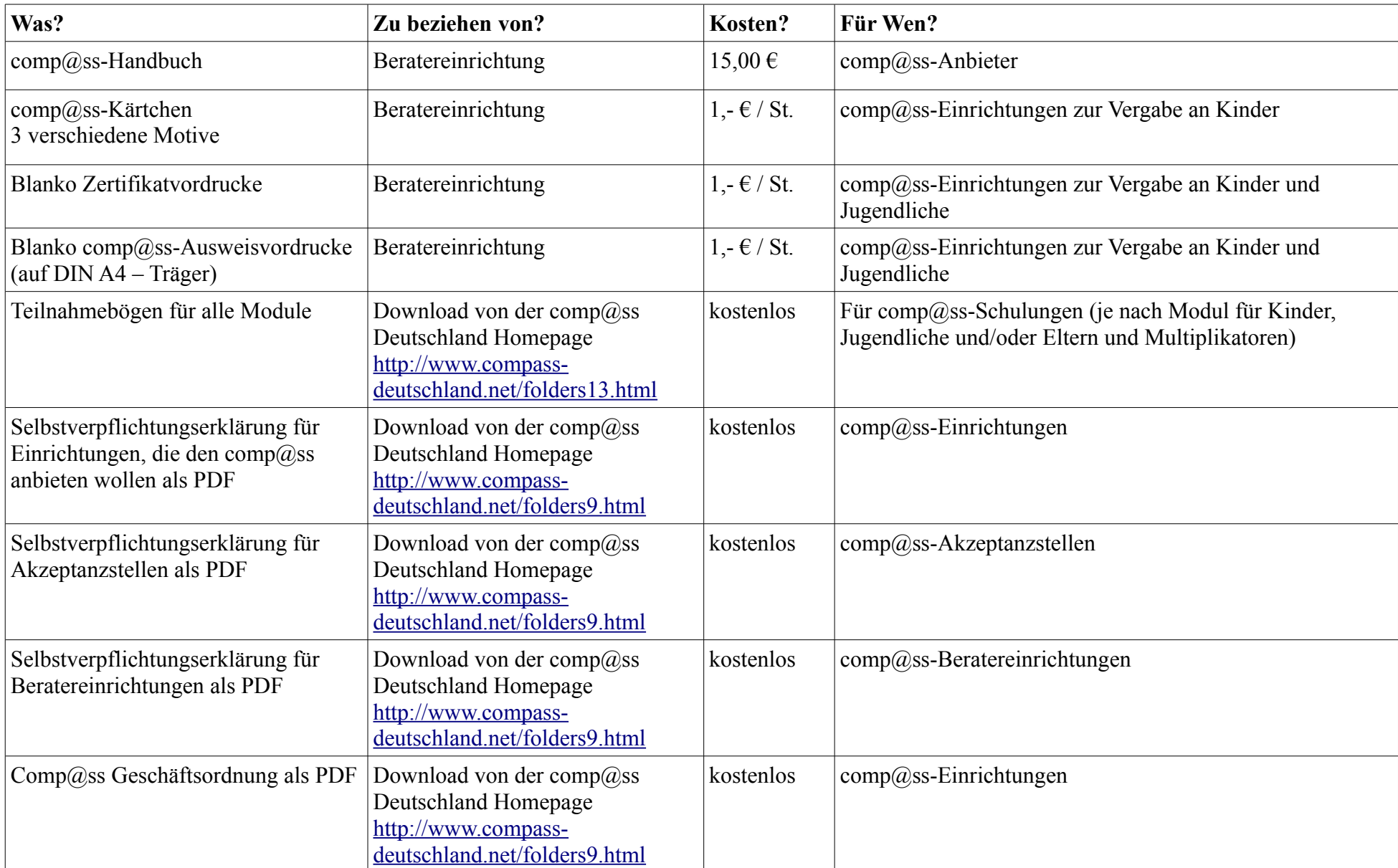

## **Lehrmittel zur Planung und Durchführung von Kursen:**

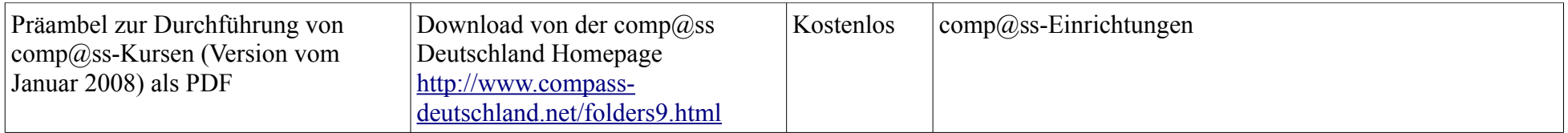

## **Lehrmittel zur praktischen Durchführung von Kursen:**

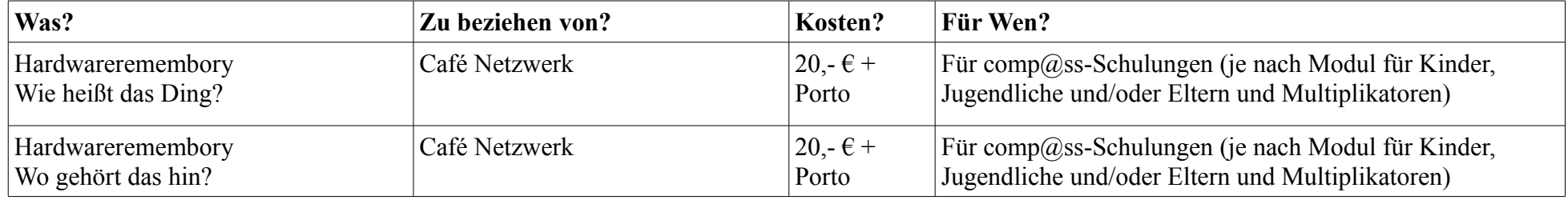

#### **Arbeitsblätter zur Durchführung von Net-comp@ss Kursen:**

| Was?                                                                  | Zu beziehen von?                                                                                   | Kosten?   | Für Wen?                                                              |
|-----------------------------------------------------------------------|----------------------------------------------------------------------------------------------------|-----------|-----------------------------------------------------------------------|
| Begriffe rund ums Internet - Inhalt<br>zum Download als PDF           | Download von der comp@ss<br>München Homepage<br>http://www.compass-<br>muenchen.de/index.php?id=46 | kostenlos | Comp@ss-Einrichtungen für die Durchführung von Net-<br>comp@ss-Kursen |
| Copyright zum Download als PDF                                        | Download von der comp@ss<br>München Homepage<br>http://www.compass-<br>muenchen.de/index.php?id=46 | kostenlos | Comp@ss-Einrichtungen für die Durchführung von Net-<br>comp@ss-Kursen |
| Email zum Download als PDF                                            | Download von der comp@ss<br>München Homepage<br>http://www.compass-<br>muenchen.de/index.php?id=46 | kostenlos | Comp@ss-Einrichtungen für die Durchführung von Net-<br>comp@ss-Kursen |
| Computerbestandteile zum Download Download von der comp@ss<br>als PDF | München Homepage<br>http://www.compass-<br>muenchen.de/index.php?id=46                             | kostenlos | Comp@ss-Einrichtungen für die Durchführung von Net-<br>comp@ss-Kursen |
| Download und wichtige Begriffe zum<br>Download als PDF                | Download von der comp@ss<br>München Homepage<br>http://www.compass-<br>muenchen.de/index.php?id=46 | kostenlos | Comp@ss-Einrichtungen für die Durchführung von Net-<br>comp@ss-Kursen |
| Spam und Hoax zum Download als<br><b>PDF</b>                          | Download von der comp@ss<br>München Homepage<br>http://www.compass-<br>muenchen.de/index.php?id=46 | kostenlos | Comp@ss-Einrichtungen für die Durchführung von Net-<br>comp@ss-Kursen |
| Suchmaschinen zum Download als<br><b>PDF</b>                          | Download von der comp@ss<br>München Homepage<br>http://www.compass-<br>muenchen.de/index.php?id=46 | kostenlos | Comp@ss-Einrichtungen für die Durchführung von Net-<br>comp@ss-Kursen |

Diverse Netcomp@ss-Unterlagen der Münchner Stadtbibliotheken (vor allem Pasing, Gasteig) und anderer Anbieter

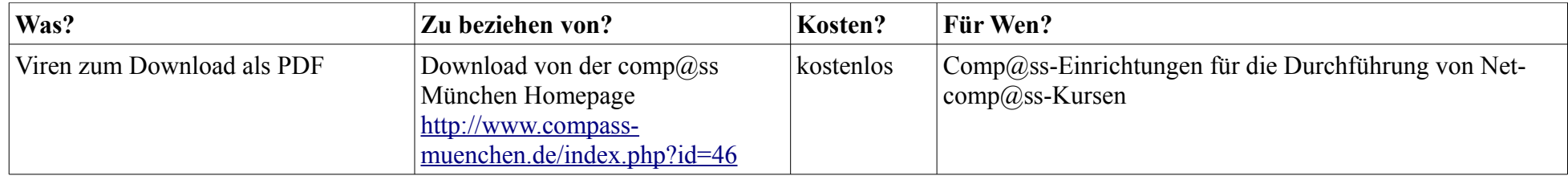

# **Praxisbeispiele / Methoden zur Durchführung von Net-comp@ss Kursen:**

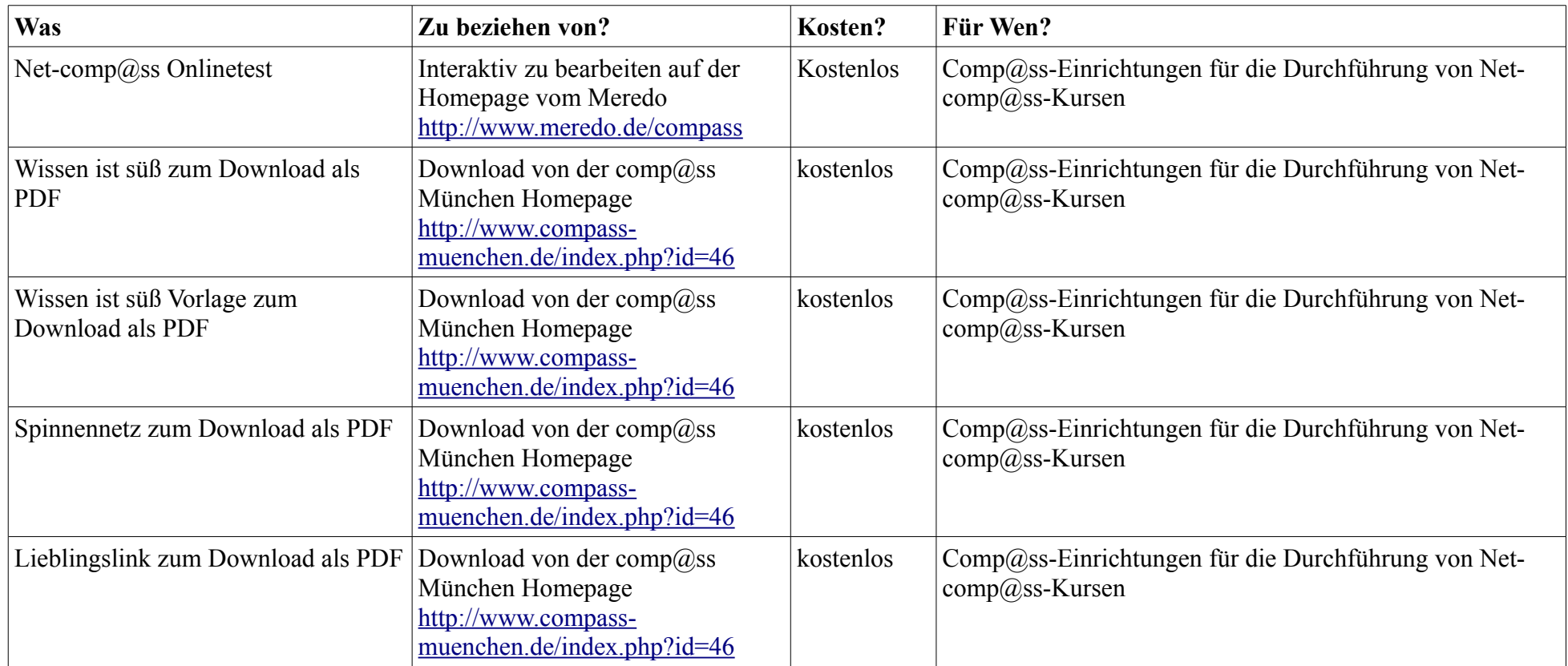

#### **Lehrmittel zur Planung und Durchführung von Junior-comp@ss-Kursen:**

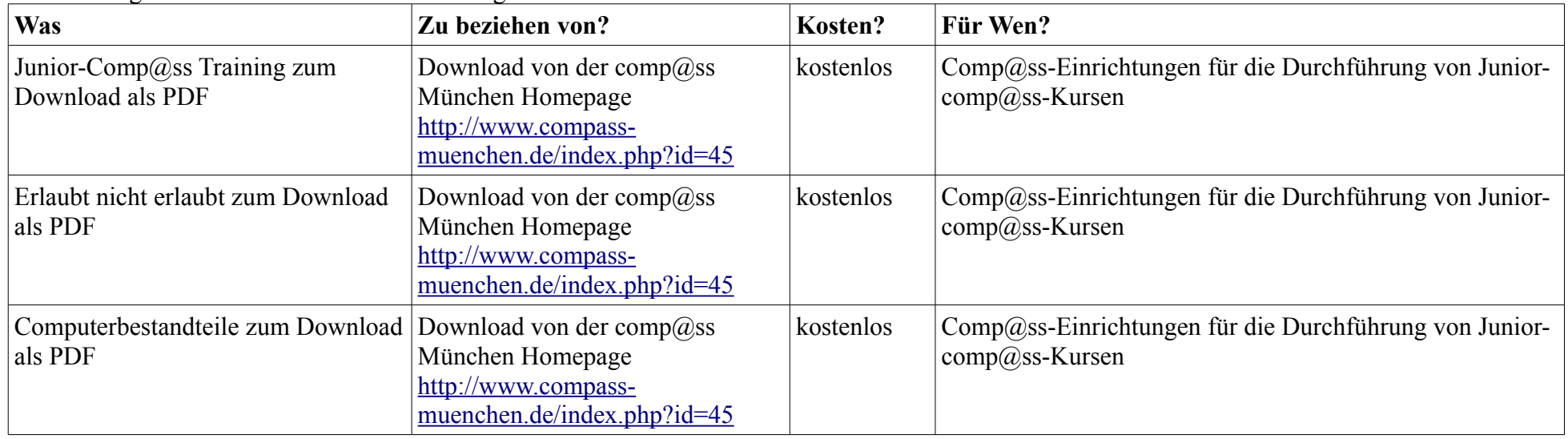

Kursunterlagen einer Train the Trainer Schulung vom 07.07.2008 im Café Netzwerk

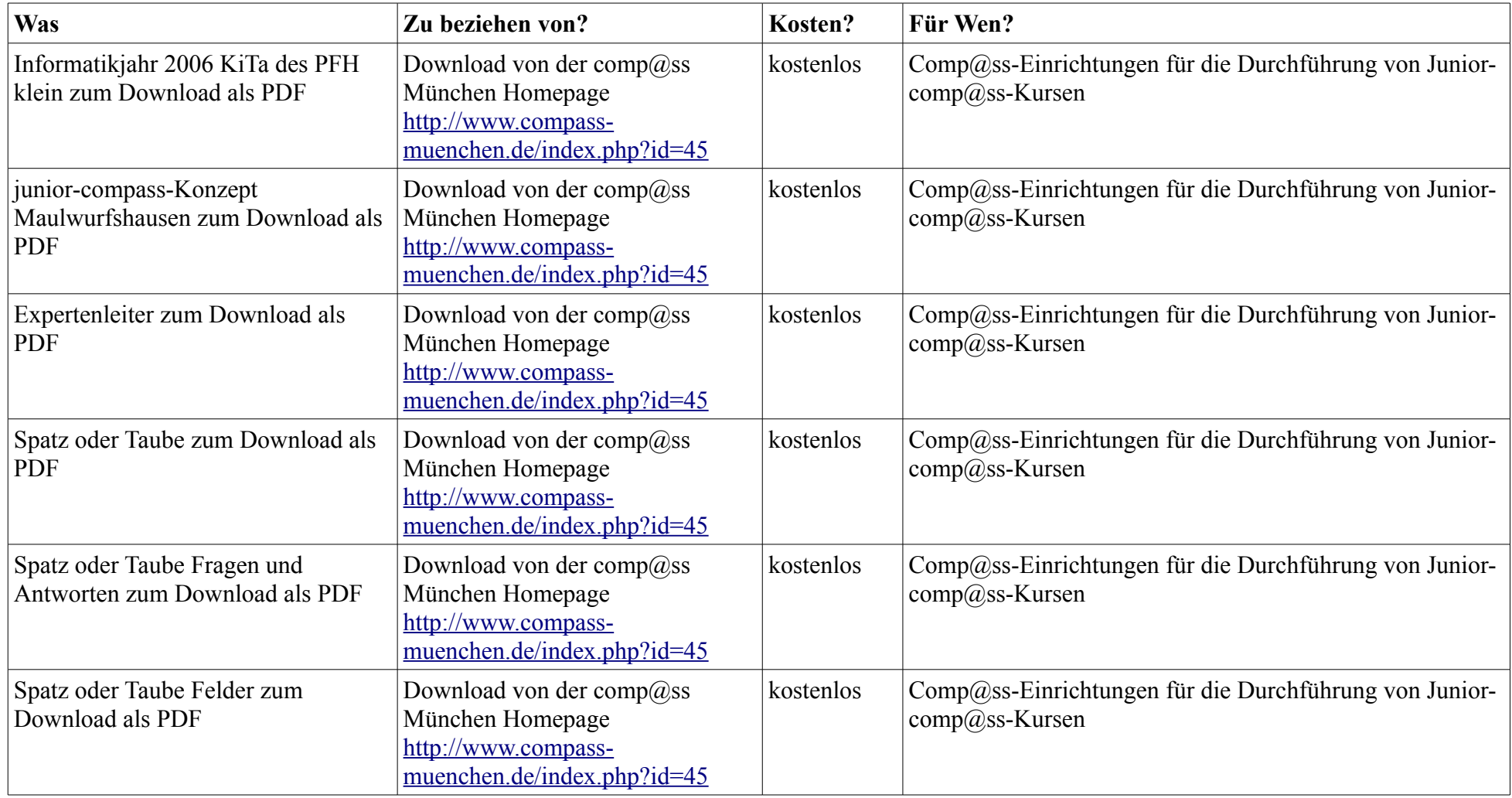

## **Lehrmittel zur Planung und Durchführung von Junior-comp@ss-Kursen:**

#### **Lehrmittel zur Planung und Durchführung von family-comp@ss-Kursen:**

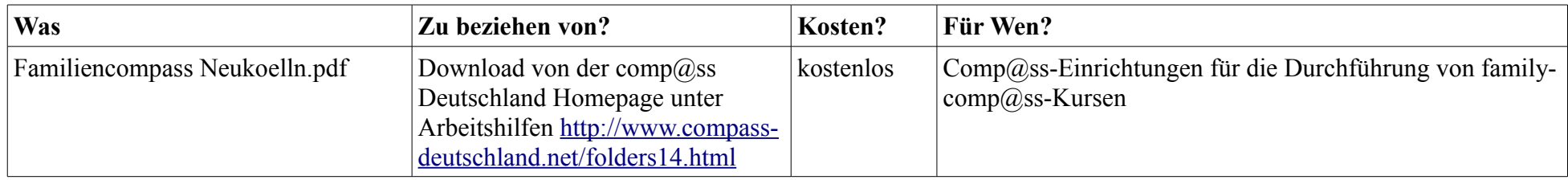

Darüberhinaus findet man unter<http://www.compass-deutschland.net/downloads.html&OPEN=b17b26,6>die aktuellen comp@ss Protokolle, PR-Materialien, Unterlagen zur Selbstevaluation, Sachberichte sowie Präsentationen zum Downloaden.